# **Multiboot2 Specification version 2.0**

Next: Overview, Up: (dir)

# **Multiboot2 Specification**

This file documents Multiboot2 Specification, the proposal for the boot sequence standard. This edition documents version 2.0.

Copyright © 1995,96 Bryan Ford <baford@cs.utah.edu>

Copyright © 1995,96 Erich Stefan Boleyn <erich@uruk.org>

Copyright © 1999,2000,2001,2002,2005,2006,2009,2010,2016 Free Software Foundation, Inc.

Permission is granted to make and distribute verbatim copies of this manual provided the copyright notice and this permission notice are preserved on all copies.

Permission is granted to copy and distribute modified versions of this manual under the conditions for verbatim copying, provided also that the entire resulting derived work is distributed under the terms of a permission notice identical to this one.

Permission is granted to copy and distribute translations of this manual into another language, under the above conditions for modified versions.

- Overview
- <u>Terminology</u>
- Specification
- Examples
- <u>History</u>
- Index

Next: <u>Terminology</u>, Previous: <u>Top</u>, Up: <u>Top</u>

# 1 Introduction to Multiboot2 Specification

This chapter describes some rough information on the Multiboot2 Specification. Note that this is not a part of the specification itself.

- Motivation
- Architecture
- Operating systems
- Boot sources
- <u>Boot-time configuration</u>
- Convenience to operating systems
- Boot modules

Next: Architecture, Up: Overview

# 1.1 The background of Multiboot2 Specification

Every operating system ever created tends to have its own boot loader. Installing a new operating system on a machine generally involves installing a whole new set of boot mechanisms, each with completely different install-time and boot-time user interfaces. Getting multiple operating systems to coexist reliably on one machine through typical *chaining* mechanisms can be a nightmare. There is little or no choice of boot loaders for a particular operating system — if the one that comes with the operating system doesn't do exactly what you want, or doesn't work on your machine, you're screwed.

While we may not be able to fix this problem in existing proprietary operating systems, it shouldn't be too difficult for a few people in the free operating system communities to put their heads together and solve this problem for the popular free operating systems. That's what this specification aims for. Basically, it specifies an interface between a boot loader and a operating system, such that any complying boot loader should be able to load any complying operating system. This specification does *not* specify how boot loaders should work — only how they must interface with the operating system being loaded.

Next: Operating systems, Previous: Motivation, Up: Overview

## 1.2 The target architecture

This specification is primarily targeted at PC, since they are the most common and have the largest variety of operating systems and boot loaders. However, to the extent that certain other architectures may need a boot specification and do not have one already, a variation of this specification, stripped of the x86-specific details, could be adopted for them as well.

Next: <u>Boot sources</u>, Previous: <u>Architecture</u>, Up: <u>Overview</u>

# 1.3 The target operating systems

This specification is targeted toward free 32-bit operating systems that can be fairly easily modified to support the specification without going through lots of bureaucratic rigmarole. The particular free operating systems that this specification is being primarily designed for are Linux, the kernels of FreeBSD and NetBSD, Mach, and VSTa. It is hoped that other emerging free operating systems will adopt it from the start, and thus immediately be able to take advantage of existing boot loaders. It would be nice if proprietary operating system vendors eventually adopted this specification as well, but that's probably a pipe dream.

Next: <u>Boot-time configuration</u>, Previous: <u>Operating systems</u>, Up: <u>Overview</u>

## 1.4 Boot sources

It should be possible to write compliant boot loaders that load the OS image from a variety of sources, including floppy disk, hard disk, and across a network.

Disk-based boot loaders may use a variety of techniques to find the relevant OS image and boot module data on disk, such as by interpretation of specific file systems (e.g. the BSD/Mach boot loader), using precalculated *blocklists* (e.g. LILO), loading from a special *boot partition* (e.g. OS/2), or even loading from within another operating system (e.g. the VSTa boot code, which loads from DOS). Similarly, network-based boot loaders could use a variety of network hardware and protocols.

It is hoped that boot loaders will be created that support multiple loading mechanisms, increasing their portability, robustness, and user-friendliness.

Next: Convenience to operating systems, Previous: Boot sources, Up: Overview

## 1.5 Configure an operating system at boot-time

It is often necessary for one reason or another for the user to be able to provide some configuration information to an operating system dynamically at boot time. While this specification should not dictate how this configuration information is obtained by the boot loader, it should provide a standard means for the boot loader to pass such information to the operating system.

Next: <u>Boot modules</u>, Previous: <u>Boot-time configuration</u>, Up: <u>Overview</u>

# 1.6 How to make OS development easier

OS images should be easy to generate. Ideally, an OS image should simply be an ordinary 32-bit executable file in whatever file format the operating system normally uses. It should be possible to nm or disassemble OS images just like normal executables. Specialized tools should not be required to create OS images in a *special* file format. If this means shifting some work from the operating system to a boot loader, that is probably appropriate, because all the memory consumed by the boot loader will typically be made available again after the boot process is created, whereas every bit of code in the OS image typically has to remain in memory forever. The operating system should not have to worry about getting into 32-bit mode initially, because mode switching code generally needs to be in the boot loader anyway in order to load operating system data above the 1MB boundary, and forcing the operating system to do this makes creation of OS images much more difficult.

Unfortunately, there is a horrendous variety of executable file formats even among free Unix-like PC-based operating systems — generally a different format for each operating system. Most of the relevant free operating systems use some variant of a out format, but some are moving to ELF. It is highly desirable for boot loaders not to have to be able to interpret all the different types of executable file formats in existence in order to load the OS image — otherwise the boot loader effectively becomes operating system specific again.

This specification adopts a compromise solution to this problem. Multiboot2-compliant OS images always contain a magic *Multiboot2 header* (see OS image format), which allows the boot loader to load the image without having to understand numerous a.out variants or other executable formats. This magic header does not need to be at the very beginning of the executable file, so kernel images can still conform to the local a.out format variant in addition to being Multiboot2-compliant.

Previous: Convenience to operating systems, Up: Overview

#### 1.7 Boot modules

Many modern operating system kernels, such as Mach and the microkernel in VSTa, do not by themselves contain enough mechanism to get the system fully operational: they require the presence of additional software modules at boot time in order to access devices, mount file systems, etc. While these additional modules could be embedded in the main OS image along with the kernel itself, and the resulting image be split apart manually by the operating system when it receives control, it is often more flexible, more space-efficient, and more convenient to the operating system and user if the boot loader can load these additional modules independently in the first place.

Thus, this specification should provide a standard method for a boot loader to indicate to the operating system what auxiliary boot modules were loaded, and where they can be found. Boot loaders don't have to support multiple boot modules, but they are strongly encouraged to, because some operating systems will be unable to boot without them.

Next: <u>Specification</u>, Previous: <u>Overview</u>, Up: <u>Top</u>

# 2 The definitions of terms used through the specification

must

We use the term *must*, when any boot loader or OS image needs to follow a rule — otherwise, the boot loader or OS image is *not* Multiboot2-compliant.

should

We use the term *should*, when any boot loader or OS image is recommended to follow a rule, but it doesn't need to follow the rule.

may

We use the term may, when any boot loader or OS image is allowed to follow a rule.

boot loader

Whatever program or set of programs loads the image of the final operating system to be run on the machine. The boot loader may itself consist of several stages, but that is an implementation detail not relevant to this specification. Only the *final* stage of the boot loader — the stage that eventually transfers control to an operating system — must follow the rules specified in this document in order to be *Multiboot2-compliant*; earlier boot loader stages may be designed in whatever way is most convenient.

OS image, kernel

The initial binary image that a boot loader loads into memory and transfers control to start an operating system. The OS image is typically an executable containing the operating system kernel. However it doesn't need to be a part of any OS and may be any kind of system tool.

boot module

Other auxiliary files that a boot loader loads into memory along with an OS image, but does not interpret in any way other than passing their locations to the operating system when it is invoked.

Multiboot2-compliant

A boot loader or an OS image which follows the rules defined as *must* is Multiboot2-compliant. When this specification specifies a rule as *should* or *may*, a Multiboot2-complaint boot loader/OS image doesn't need to follow the rule.

и8

The type of unsigned 8-bit data.

*u*16

The type of unsigned 16-bit data. Because the target architecture is little-endian, u16 is coded in little-endian.

*u*32

The type of unsigned 32-bit data. Because the target architecture is little-endian, u32 is coded in little-endian.

u64

The type of unsigned 64-bit data. Because the target architecture is little-endian, u64 is coded in little-endian.

Next: Examples, Previous: Terminology, Up: Top

# 3 The exact definitions of Multiboot2 Specification

There are three main aspects of a boot loader/OS image interface:

- 1. The format of an OS image as seen by a boot loader.
- 2. The state of a machine when a boot loader starts an operating system.
- 3. The format of information passed by a boot loader to an operating system.
- OS image format
- Machine state
- Boot information format

Next: Machine state, Up: Specification

## 3.1 OS image format

An OS image may be an ordinary 32-bit executable file in the standard format for that particular operating system, except that it may be linked at a non-default load address to avoid loading on top of the PC's I/O region or other reserved areas, and of course it should not use shared libraries or other fancy features.

An OS image must contain an additional header called *Multiboot2 header*, besides the headers of the format used by the OS image. The Multiboot2 header must be contained completely within the first 32768 bytes of the OS image, and must be 64-bit aligned. In general, it should come *as early as possible*, and may be embedded in the beginning of the text segment after the *real* executable header.

- Header layout: The layout of Multiboot2 header
- Header magic fields: The magic fields of Multiboot2 header
- Header tags
- Information request header tag
- Address header tag
- Console header tags
- Module alignment tag
- EFI boot services tag
- Relocatable header tag

Next: Header magic fields, Up: OS image format

## 3.1.1 The layout of Multiboot2 header

The layout of the Multiboot2 header must be as follows:

| Offset | Type | Field Name    | Note     |
|--------|------|---------------|----------|
| 0      | u32  | magic         | required |
| 4      | u32  | architecture  | required |
| 8      | u32  | header_length | required |
| 12     | u32  | checksum      | required |
| 16-XX  |      | tags          | required |

The fields 'magic', 'architecture', 'header\_length' and 'checksum' are defined in <u>Header magic fields</u>, 'tags' are defined in <u>Header tags</u>. All fields are in native endianness. On bi-endian platforms native-endianness means the endiannes OS image starts in.

Next: Header tags, Previous: Header layout, Up: OS image format

### 3.1.2 The magic fields of Multiboot2 header

'magic'

The field 'magic' is the magic number identifying the header, which must be the hexadecimal value 0xE85250D6.

'architecture'

The field 'architecture' specifies the Central Processing Unit Instruction Set Architecture. Since 'magic' isn't a palindrome it already specifies the endianness ISAs differing only in endianness recieve the same ID. '0' means 32-bit (protected) mode of i386. '4' means 32-bit MIPS.

'header length'

The field 'header\_length' specifies the Length of Multiboot2 header in bytes including magic fields.

'checksum'

The field 'checksum' is a 32-bit unsigned value which, when added to the other magic fields (i.e. 'magic', 'architecture' and 'header\_length'), must have a 32-bit unsigned sum of zero.

Next: Information request header tag, Previous: Header magic fields, Up: OS image format

#### 3.1.3 General tag structure

Tags constitutes a buffer of structures following each other padded when necessary in order for each tag to start at 8-bytes aligned address. Tags are terminated by a tag of type '0' and size '8'. Every structure has following format:

|     | +     | -+  |
|-----|-------|-----|
| u16 | type  | - [ |
| u16 | flags | ĺ   |
| u32 | size  | ĺ   |
|     | +     | _+  |

'type' is divided into 2 parts. Lower contains an identifier of contents of the rest of the tag. 'size' contains the size of tag including header fields. If bit '0' of 'flags' (also known as 'optional') is set, the bootloader may ignore this tag if it lacks relevant support. Tags are terminated by a tag of type '0' and size '8'.

Next: Address header tag, Previous: Header tags, Up: OS image format

## 3.1.4 Multiboot2 information request

|        | +             | + |
|--------|---------------|---|
| u16    | type = 1      |   |
| u16    | flags         |   |
| u32    | size          |   |
| u32[n] | mbi_tag_types |   |
|        | <b>上</b>      |   |

'mbi\_tag\_types' is an array of u32's, each one representing an information request.

If this tag is present and 'optional' is set to '0', the bootloader must support the requested tag and be able to provide relevant information to the image if it is available. If the bootloader does not understand the meaning of the requested tag it must fail with an error. However, if it supports a given tag but the information conveyed by it is not available the bootloader does not provide the requested tag in the Multiboot2 information structure and passes control to the loaded image as usual.

Note: The above means that there is no guarantee that any tags of type 'mbi\_tag\_types' will actually be present. E.g. on a videoless system even if you requested tag '8' and the bootloader supports it, no tags of type '8' will be present in the Multiboot2 information structure.

Next: Console header tags, Previous: Information request header tag, Up: OS image format

## 3.1.5 The address tag of Multiboot2 header

All of the address fields in this tag are physical addresses. The meaning of each is as follows:

header addr

Contains the address corresponding to the beginning of the Multiboot2 header — the physical memory location at which the magic value is supposed to be loaded. This field serves to *synchronize* the mapping between OS image offsets and physical memory addresses.

#### load\_addr

Contains the physical address of the beginning of the text segment. The offset in the OS image file at which to start loading is defined by the offset at which the header was found, minus (header\_addr - load\_addr). load\_addr must be less than or equal to header\_addr.

Special value -1 means that the file must be loaded from its beginning.

#### load end addr

Contains the physical address of the end of the data segment. (load\_end\_addr - load\_addr) specifies how much data to load. This implies that the text and data segments must be consecutive in the OS image; this is true for existing a out executable formats. If this field is zero, the boot loader assumes that the text and data segments occupy the whole OS image file.

### bss\_end\_addr

Contains the physical address of the end of the bss segment. The boot loader initializes this area to zero, and reserves the memory it occupies to avoid placing boot modules and other data relevant to the operating system in that area. If this field is zero, the boot loader assumes that no bss segment is present.

## 3.1.6 The entry address tag of Multiboot2 header

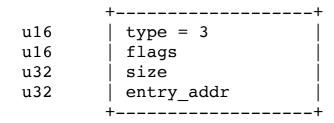

All of the address fields in this tag are physical addresses. The meaning of each is as follows:

#### entry addr

The physical address to which the boot loader should jump in order to start running the operating system.

## 3.1.7 EFI i386 entry address tag of Multiboot2 header

```
u16 | type = 8
u16 | flags
u32 | size
u32 | entry_addr
```

All of the address fields in this tag are physical addresses. The meaning of each is as follows:

#### entry\_addr

The physical address to which the boot loader should jump in order to start running EFI i386 compatible operating system code.

This tag is taken into account only on EFI i386 platforms when Multiboot2 image header contains EFI boot services tag. Then entry point specified in ELF header and the entry address tag of Multiboot2 header are ignored.

#### 3.1.8 EFI amd64 entry address tag of Multiboot2 header

All of the address fields in this tag are physical addresses (paging mode is enabled and any memory space defined by the UEFI memory map is identity mapped, hence, virtual address equals physical address; Unified Extensible Firmware Interface Specification, Version 2.6, section 2.3.4, x64 Platforms, boot services). The meaning of each is as follows:

### entry\_addr

The physical address to which the boot loader should jump in order to start running EFI amd64 compatible operating system code.

This tag is taken into account only on EFI amd64 platforms when Multiboot2 image header contains EFI boot services tag. Then entry point specified in ELF header and the entry address tag of Multiboot2 header are ignored.

Next: Module alignment tag, Previous: Address header tag, Up: OS image format

## 3.1.9 Flags tag

If this tag is present and bit 0 of 'console\_flags' is set at least one of supported consoles must be present and information about it must be available in mbi. If bit '1' of 'console\_flags' is set it indicates that the OS image has EGA text support.

### 3.1.10 The framebuffer tag of Multiboot2 header

|     | ++        |
|-----|-----------|
| u16 | type = 5  |
| u16 | flags     |
| u32 | size = 20 |

| u32 | width  |
|-----|--------|
| u32 | height |
| u32 | depth  |
|     | ++     |

This tag specifies the preferred graphics mode. If this tag is present bootloader assumes that the payload has framebuffer support. Note that that is only a *recommended* mode by the OS image. Boot loader may choose a different mode if it sees fit.

The meaning of each is as follows:

width

Contains the number of the columns. This is specified in pixels in a graphics mode, and in characters in a text mode. The value zero indicates that the OS image has no preference.

height

Contains the number of the lines. This is specified in pixels in a graphics mode, and in characters in a text mode. The value zero indicates that the OS image has no preference.

depth

Contains the number of bits per pixel in a graphics mode, and zero in a text mode. The value zero indicates that the OS image has no preference.

Next: EFI boot services tag, Previous: Console header tags, Up: OS image format

#### 3.1.11 Module alignment tag

```
u16 | type = 6
u16 | flags
u32 | size = 8
+-----
```

If this tag is present modules must be page aligned.

Next: Relocatable header tag, Previous: Module alignment tag, Up: OS image format

#### 3.1.12 EFI boot services tag

```
u16 | type = 7
u16 | flags
u32 | size = 8
```

This tag indicates that payload supports starting without terminating boot services.

Previous: EFI boot services tag, Up: OS image format

## 3.1.13 Relocatable header tag

This tag indicates that image is relocatable.

The meaning of each field is as follows:

```
min_addr
```

Lowest possible physical address at which image should be loaded. The bootloader cannot load any part of image below this address.

max\_addr

Highest possible physical address at which loaded image should end. The bootloader cannot load any part of image above this address.

Image alignment in memory, e.g. 4096.

reference

It contains load address placement suggestion for boot loader. Boot loader should follow it. '0' means none, '1' means load image at lowest possible address but not lower than min\_addr and '2' means load image at highest possible address but not higher than max\_addr.

Next: Boot information format, Previous: OS image format, Up: Specification

# 3.2 MIPS machine state

When the boot loader invokes the operating system, the machine must have the following state:

```
'R4 (also known as A0)'
```

Must contain the magic value '0x36d76289'; the presence of this value indicates to the operating system that it was loaded by a Multiboot2-

compliant boot loader (e.g. as opposed to another type of boot loader that the operating system can also be loaded from).

'R5 (also known as A1)'

Must contain the 32 bit physical address of the Multiboot2 information structure provided by the boot loader (see Root information)

Must contain the 32-bit physical address of the Multiboot2 information structure provided by the boot loader (see <u>Boot information format</u>).

All other processor registers and flag bits are undefined. This includes, in particular:

'R29/SP'

The OS image must create its own stack as soon as it needs one.

## 3.3 I386 machine state

When the boot loader invokes the 32-bit operating system, the machine must have the following state:

'EAX'

Must contain the magic value '0x36d76289'; the presence of this value indicates to the operating system that it was loaded by a Multiboot2-compliant boot loader (e.g. as opposed to another type of boot loader that the operating system can also be loaded from).

'EBX'

Must contain the 32-bit physical address of the Multiboot2 information structure provided by the boot loader (see <u>Boot information format</u>).

cs'

Must be a 32-bit read/execute code segment with an offset of '0' and a limit of '0xffffffff. The exact value is undefined.

'DS' 'ES'

'FS'
'GS'
'SS'

Must be a 32-bit read/write data segment with an offset of '0' and a limit of '0xffffffff. The exact values are all undefined.

'A20 gate'

Must be enabled.

'CR0'

Bit 31 (PG) must be cleared. Bit 0 (PE) must be set. Other bits are all undefined.

'EFLAGS'

Bit 17 (VM) must be cleared. Bit 9 (IF) must be cleared. Other bits are all undefined.

All other processor registers and flag bits are undefined. This includes, in particular:

'ESP'

The OS image must create its own stack as soon as it needs one.

'GDTR'

Even though the segment registers are set up as described above, the 'GDTR' may be invalid, so the OS image must not load any segment registers (even just reloading the same values!) until it sets up its own 'GDT'.

'IDTR'

The OS image must leave interrupts disabled until it sets up its own IDT.

On EFI system boot services must be terminated.

## 3.4 EFI i386 machine state with boot services enabled

When the boot loader invokes the 32-bit operating system on EFI i386 platform and EFI boot services tag together with EFI i386 entry address tag are present in the image Multiboot2 header, the machine must have the following state:

'EAX'

Must contain the magic value '0x36d76289'; the presence of this value indicates to the operating system that it was loaded by a Multiboot2-compliant boot loader (e.g. as opposed to another type of boot loader that the operating system can also be loaded from).

'EBX'

Must contain the 32-bit physical address of the Multiboot2 information structure provided by the boot loader (see **Boot information format**).

All other processor registers, flag bits and state are set accordingly to Unified Extensible Firmware Interface Specification, Version 2.6, section 2.3.2, IA-32 Platforms, boot services.

## 3.5 EFI amd64 machine state with boot services enabled

When the boot loader invokes the 64-bit operating system on EFI amd64 platform and EFI boot services tag together with EFI amd64 entry address tag are present in the image Multiboot2 header, the machine must have the following state:

'EAX'

Must contain the magic value '0x36d76289'; the presence of this value indicates to the operating system that it was loaded by a Multiboot2-compliant boot loader (e.g. as opposed to another type of boot loader that the operating system can also be loaded from).

EBX

Must contain the 64-bit physical address (paging mode is enabled and any memory space defined by the UEFI memory map is identity mapped, hence, virtual address equals physical address; Unified Extensible Firmware Interface Specification, Version 2.6, section 2.3.4, x64 Platforms, boot services) of the Multiboot2 information structure provided by the boot loader (see <u>Boot information format</u>).

All other processor registers, flag bits and state are set accordingly to Unified Extensible Firmware Interface Specification, Version 2.6, section 2.3.4, x64 Platforms, boot services.

The bootloader must not load any part of the kernel, the modules, the Multiboot2 information structure, etc. higher than 4 GiB - 1. This requirement is put in force because most of currently specified tags supports 32-bit addresses only. Additionally, some kernels, even if they run on EFI 64-bit platform,

still execute some parts of its initialization code in 32-bit mode.

Note: If at some point there is a need for full 64-bit mode support in Multiboot2 protocol then it should be designed very carefully. Especially it should be taken into account that 32-bit and 64-bit mode code should coexist in an image without any issue. The image should have a chance to inform the bootloader that it supports full 64-bit mode. If it is the case then the bootloader should provide 64-bit tags if it is desired and possible. Otherwise 32-bit tags should be used.

Previous: Machine state, Up: Specification

# 3.6 Boot information

#### 3.6.1 Boot information format

Upon entry to the operating system, the EBX register contains the physical address of a *Multiboot2 information* data structure, through which the boot loader communicates vital information to the operating system. The operating system can use or ignore any parts of the structure as it chooses; all information passed by the boot loader is advisory only.

The Multiboot2 information structure and its related substructures may be placed anywhere in memory by the boot loader (with the exception of the memory reserved for the kernel and boot modules, of course). It is the operating system's responsibility to avoid overwriting this memory until it is done using it.

#### **3.6.2** Basic tags structure

Boot information consists of fixed part and a series of tags. Its start is 8-bytes aligned. Fixed part is as following:

|     | +          | + |
|-----|------------|---|
| u32 | total_size |   |
| u32 | reserved   | ĺ |
|     | +          | + |

<sup>&#</sup>x27;total\_size' contains the total size of boot information including this field and terminating tag in bytes

Every tag begins with following fields:

|     | ++   |
|-----|------|
| u32 | type |
| u32 | size |
|     | ++   |

<sup>&#</sup>x27;type' contains an identifier of contents of the rest of the tag. 'size' contains the size of tag including header fields but not including padding. Tags follow one another padded when necessary in order for each tag to start at 8-bytes aligned address. Tags are terminated by a tag of type '0' and size '8'.

## 3.6.3 Basic memory information

|     | +         | _+ |
|-----|-----------|----|
| u32 | type = 4  |    |
| u32 | size = 16 |    |
| u32 | mem_lower | ĺ  |
| u32 | mem_upper | İ  |
|     |           |    |

'mem\_lower' and 'mem\_upper' indicate the amount of lower and upper memory, respectively, in kilobytes. Lower memory starts at address 0, and upper memory starts at address 1 megabyte. The maximum possible value for lower memory is 640 kilobytes. The value returned for upper memory is maximally the address of the first upper memory hole minus 1 megabyte. It is not guaranteed to be this value.

This tag may not be provided by some boot loaders on EFI platforms if EFI boot services are enabled and available for the loaded image (EFI boot services not terminated tag exists in Multiboot2 information structure).

#### 3.6.4 BIOS Boot device

|     | +            | -+ |
|-----|--------------|----|
| u32 | type = 5     |    |
| u32 | size = 20    | ĺ  |
| u32 | biosdev      |    |
| u32 | partition    |    |
| u32 | sub_parition | ĺ  |
|     | +            | _+ |

This tag indicates which BIOS disk device the boot loader loaded the OS image from. If the OS image was not loaded from a BIOS disk, then this tag must not be present. The operating system may use this field as a hint for determining its own *root* device, but is not required to.

The 'biosdev' contains the BIOS drive number as understood by the BIOS INT 0x13 low-level disk interface: e.g. 0x00 for the first floppy disk or 0x80 for the first hard disk.

The three remaining bytes specify the boot partition. 'partition' specifies the *top-level* partition number, 'sub\_partition' specifies a *sub-partition* in the top-level partition, etc. Partition numbers always start from zero. Unused partition bytes must be set to 0xFFFFFFF. For example, if the disk is partitioned using a simple one-level DOS partitioning scheme, then 'partition' contains the DOS partition number, and 'sub\_partition' if

<sup>&#</sup>x27;reserved' is always set to zero and must be ignored by OS image

0xFFFFF. As another example, if a disk is partitioned first into DOS partitions, and then one of those DOS partitions is subdivided into several BSD partitions using BSD's *disklabel* strategy, then 'partition' contains the DOS partition number and 'sub\_partition' contains the BSD sub-partition within that DOS partition.

DOS extended partitions are indicated as partition numbers starting from 4 and increasing, rather than as nested sub-partitions, even though the underlying disk layout of extended partitions is hierarchical in nature. For example, if the boot loader boots from the second extended partition on a disk partitioned in conventional DOS style, then 'partition' will be 5, and 'sub partition' will be 0xFFFFFFFF.

#### 3.6.5 Boot command line

|       | ++       |
|-------|----------|
| u32   | type = 1 |
| u32   | size     |
| u8[n] | string   |
|       | ++       |

'string' contains command line. The command line is a normal C-style zero-terminated UTF-8 string.

#### **3.6.6 Modules**

|       | +         |
|-------|-----------|
| u32   | type = 3  |
| u32   | size      |
| u32   | mod_start |
| u32   | mod_end   |
| u8[n] | string    |
|       | +         |

This tag indicates to the kernel what boot module was loaded along with the kernel image, and where it can be found.

The 'mod\_start' and 'mod\_end' contain the start and end physical addresses of the boot module itself. The 'string' field provides an arbitrary string to be associated with that particular boot module; it is a zero-terminated UTF-8 string, just like the kernel command line. Typically the string might be a command line (e.g. if the operating system treats boot modules as files in a file system), but its exact use is specific to the operating system.

One tag appears per module. This tag type may appear multiple times.

#### 3.6.7 ELF-Symbols

|        | ++              |
|--------|-----------------|
| u32    | type = 9        |
| u32    | size            |
| u16    | num             |
| u16    | entsize         |
| u16    | shndx           |
| u16    | reserved        |
| varies | section headers |
|        | ++              |

This tag contains section header table from an ELF kernel, the size of each entry, number of entries, and the string table used as the index of names. They correspond to the 'shdr\_\*' entries ('shdr\_num', etc.) in the Executable and Linkable Format (ELF) specification in the program header. All sections are loaded, and the physical address fields of the ELF section header then refer to where the sections are in memory (refer to the i386 ELF documentation for details as to how to read the section header(s)).

## **3.6.8 Memory map**

This tag provides memory map.

|        | ++            |
|--------|---------------|
| u32    | type = 6      |
| u32    | size          |
| u32    | entry_size    |
| u32    | entry_version |
| varies | entries       |
|        | ++            |

'entry\_size' contains the size of one entry so that in future new fields may be added to it. It's guaranteed to be a multiple of 8. 'entry\_version' is currently set at '0'. Future versions will increment this field. Future version are guranteed to be backward compatible with older format. Each entry has the following structure:

|     | †         | + |
|-----|-----------|---|
| u64 | base_addr |   |
| u64 | length    | ĺ |
| u32 | type      |   |
| u32 | reserved  |   |
|     | +         | + |

'size' contains the size of current entry including this field itself. It may be bigger than 24 bytes in future versions but is guaranteed to be 'base\_addr' is the starting physical address. 'length' is the size of the memory region in bytes. 'type' is the variety of address range represented, where a value of 1 indicates available RAM, value of 3 indicates usable memory holding ACPI information, value of 4 indicates reserved memory which needs to be preserved on hibernation, value of 5 indicates a memory which is occupied by defective RAM modules and all other values currently indicated a reserved area. 'reserved' is set to '0' by bootloader and must be ignored by the OS image.

The map provided is guaranteed to list all standard RAM that should be available for normal use. This type however includes the regions occupied by kernel, mbi, segments and modules. Kernel must take care not to overwrite these regions.

This tag may not be provided by some boot loaders on EFI platforms if EFI boot services are enabled and available for the loaded image (EFI boot services not terminated tag exists in Multiboot2 information structure).

#### 3.6.9 Boot loader name

|       | ++       |
|-------|----------|
| u32   | type = 2 |
| u32   | size     |
| u8[n] | string   |
|       | ++       |

'string' contains the name of a boot loader booting the kernel. The name is a normal C-style UTF-8 zero-terminated string.

#### **3.6.10 APM table**

The tag type 10 contains APM table

|     | +           |
|-----|-------------|
| u32 | type = 10   |
| u32 | size = 28   |
| u16 | version     |
| u16 | cseg        |
| u32 | offset      |
| u16 | cseg_16     |
| u16 | dseg        |
| u16 | flags       |
| u16 | cseg_len    |
| u16 | cseg_16_len |
| u16 | dseg_len    |
|     | +           |

The fields 'version', 'cseg', 'offset', 'cseg\_16', 'dseg', 'flags', 'cseg\_len', 'cseg\_16\_len', 'dseg\_len' indicate the version number, the protected mode 32-bit code segment, the offset of the entry point, the protected mode 16-bit code segment, the protected mode 16-bit data segment, the length of the protected mode 32-bit code segment, the length of the protected mode 16-bit code segment, and the length of the protected mode 16-bit data segment, respectively. Only the field 'offset' is 4 bytes, and the others are 2 bytes. See <a href="Advanced Power Management (APM) BIOS Interface Specification">Advanced Power Management (APM) BIOS Interface Specification</a>, for more information.

### **3.6.11 VBE info**

```
type = 7
u32
         size = 784
u32
u16
         vbe mode
         vbe_interface_seg
u16
         vbe interface off
u16
         vbe interface len
u16
         vbe control info
u8[512]
u8[256]
        vbe mode_info
       +----+
```

The fields 'vbe\_control\_info' and 'vbe\_mode\_info' contain VBE control information returned by the VBE Function 00h and VBE mode information returned by the VBE Function 01h, respectively.

The field 'vbe mode' indicates current video mode in the format specified in VBE 3.0.

The rest fields 'vbe\_interface\_seg', 'vbe\_interface\_off', and 'vbe\_interface\_len' contain the table of a protected mode interface defined in VBE 2.0+. If this information is not available, those fields contain zero. Note that VBE 3.0 defines another protected mode interface which is incompatible with the old one. If you want to use the new protected mode interface, you will have to find the table yourself.

## 3.6.12 Framebuffer info

```
type = 8
u32
u32
         size
u64
         framebuffer addr
u32
         framebuffer pitch
u32
         framebuffer width
u32
         framebuffer height
u8
         framebuffer_bpp
u8
         framebuffer_type
u8
         reserved
varies
         color_info
       +----+
```

The field 'framebuffer\_addr' contains framebuffer physical address. This field is 64-bit wide but bootloader *should* set it under 4GiB if possible for compatibility with payloads which aren't aware of PAE or amd64. The field 'framebuffer\_pitch' contains pitch in bytes. The fields 'framebuffer\_width', 'framebuffer\_height' contain framebuffer dimensions in pixels. The field 'framebuffer\_bpp' contains number of bits per pixel. 'reserved' always contains 0 in current version of specification and must be ignored by OS image. If 'framebuffer\_type' is set to 0 it means indexed color. In this case color\_info is defined as follows:

'framebuffer\_palette' is an array of colour descriptors. Each colour descriptor has following structure:

If 'framebuffer type' is set to '1' it means direct RGB color. Then color\_type is defined as follows:

If 'framebuffer\_type' is set to '2' it means EGA text. In this case 'framebuffer\_width' and 'framebuffer\_height' are expressed in characters and not in pixels. 'framebuffer\_bpp' is equal 16 (16 bits per character) and 'framebuffer\_pitch' is expressed in bytes per text line. All further values of 'framebuffer\_type' are reserved for future expansion

### 3.6.13 EFI 32-bit system table pointer

```
u32 | type = 11 | u32 | size = 12 | u32 | pointer |
```

This tag contains pointer to i386 EFI system table.

## 3.6.14 EFI 64-bit system table pointer

|     | +         | -+ |
|-----|-----------|----|
| u32 | type = 12 | İ  |
| u32 | size = 16 | ĺ  |
| u64 | pointer   |    |
|     | +         | -+ |

This tag contains pointer to amd64 EFI system table.

## 3.6.15 SMBIOS tables

```
+-----+
u32  | type = 13  | |
u32  | size  | |
u8  | major  | |
u8  | minor  | |
u8[6]  | reserved  | |
smbios tables  | |
```

This tag contains a copy of SMBIOS tables as well as their version.

#### 3.6.16 ACPI old RSDP

```
u32 | type = 14
u32 | size
| copy of RSDPv1
+-----
```

This tag contains a copy of RSDP as defined per ACPI 1.0 specification.

# 3.6.17 ACPI new RSDP

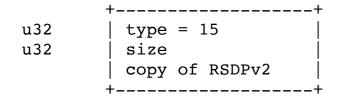

This tag contains a copy of RSDP as defined per ACPI 2.0 or later specification.

# 3.6.18 Networking information

This tag contains network information in the format specified as DHCP. It may be either a real DHCP reply or just the configuration info in the same format. This tag appears once per card.

## 3.6.19 EFI memory map

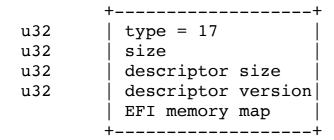

This tag contains EFI memory map as per EFI specification.

This tag may not be provided by some boot loaders on EFI platforms if EFI boot services are enabled and available for the loaded image (EFI boot services not terminated tag exists in Multiboot2 information structure).

#### 3.6.20 EFI boot services not terminated

```
u32 | type = 18 | u32 | size = 8 |
```

This tag indicates ExitBootServices wasn't called

## 3.6.21 EFI 32-bit image handle pointer

|     | +         | + |
|-----|-----------|---|
| u32 | type = 19 |   |
| u32 | size = 12 | j |
| u32 | pointer   | ĺ |
|     | 1         |   |

This tag contains pointer to EFI i386 image handle. Usually it is boot loader image handle.

### 3.6.22 EFI 64-bit image handle pointer

```
u32 | type = 20 | u32 | size = 16 | u64 | pointer |
```

This tag contains pointer to EFI amd64 image handle. Usually it is boot loader image handle.

## 3.6.23 Image load base physical address

```
u32 | type = 21
u32 | size = 12
u32 | load_base_addr
```

This tag contains image load base physical address. It is provided only if image has relocatable header tag.

Next: <u>History</u>, Previous: <u>Specification</u>, Up: <u>Top</u>

# 4 Examples

Caution: The following items are not part of the specification document, but are included for prospective operating system and boot loader writers.

- C structure members alignment and padding consideration
- Notes on PC
- BIOS device mapping techniques
- Example OS code
- Example boot loader code

Next: Notes on PC, Up: Examples

# 4.1 C structure members alignment and padding consideration

It is preferred that the structures used for communication between the bootloader and the OS image conform to chosen ABI for a given architecture. If it is not possible then GCC '\_\_attribute\_\_ ((\_\_packed\_\_))' (or anything else which has similar meaning for chosen C compiler) have to be added to relevant structures definitions to avoid spurious, in this case, padding and alignment.

Next: <u>BIOS device mapping techniques</u>, Previous: <u>C structure members alignment and padding consideration</u>, Up: <u>Examples</u>

#### 4.2 Notes on PC

In reference to bit 0 of the 'flags' parameter in the Multiboot2 information structure, if the bootloader in question uses older BIOS interfaces, or the newest ones are not available (see description about bit 6), then a maximum of either 15 or 63 megabytes of memory may be reported. It is *highly* recommended that boot loaders perform a thorough memory probe.

In reference to bit 1 of the 'flags' parameter in the Multiboot2 information structure, it is recognized that determination of which BIOS drive maps to which device driver in an operating system is non-trivial, at best. Many kludges have been made to various operating systems instead of solving this problem, most of them breaking under many conditions. To encourage the use of general-purpose solutions to this problem, there are 2 BIOS device mapping techniques (see <u>BIOS device mapping techniques</u>).

In reference to bit 6 of the 'flags' parameter in the Multiboot2 information structure, it is important to note that the data structure used there (starting with 'BaseAddrLow') is the data returned by the INT 15h, AX=E820h — Query System Address Map call. See See Query System Address Map, for more information. The interface here is meant to allow a boot loader to work unmodified with any reasonable extensions of the BIOS interface, passing along any extra data to be interpreted by the operating system as desired.

Next: Example OS code, Previous: Notes on PC, Up: Examples

# 4.3 BIOS device mapping techniques

Both of these techniques should be usable from any PC operating system, and neither require any special support in the drivers themselves. This section will be flushed out into detailed explanations, particularly for the I/O restriction technique.

The general rule is that the data comparison technique is the quick and dirty solution. It works most of the time, but doesn't cover all the bases, and is relatively simple.

The I/O restriction technique is much more complex, but it has potential to solve the problem under all conditions, plus allow access of the remaining BIOS devices when not all of them have operating system drivers.

- <u>Data comparison technique</u>
- I/O restriction technique

Next: I/O restriction technique, Up: BIOS device mapping techniques

## 4.3.1 Data comparison technique

Before activating any of the device drivers, gather enough data from similar sectors on each of the disks such that each one can be uniquely identified.

After activating the device drivers, compare data from the drives using the operating system drivers. This should hopefully be sufficient to provide such a mapping.

## Problems:

- 1. The data on some BIOS devices might be identical (so the part reading the drives from the BIOS should have some mechanism to give up).
- 2. There might be extra drives not accessible from the BIOS which are identical to some drive used by the BIOS (so it should be capable of giving up there as well).

Previous: <u>Data comparison technique</u>, Up: <u>BIOS device mapping techniques</u>

#### 4.3.2 I/O restriction technique

This first step may be unnecessary, but first create copy-on-write mappings for the device drivers writing into PC RAM. Keep the original copies for the *clean* BIOS *virtual machine* to be created later.

For each device driver brought online, determine which BIOS devices become inaccessible by:

- 1. Create a clean BIOS virtual machine.
- 2. Set the I/O permission map for the I/O area claimed by the device driver to no permissions (neither read nor write).
- 3. Access each device.
- 4. Record which devices succeed, and those which try to access the *restricted* I/O areas (hopefully, this will be an *xor* situation).

For each device driver, given how many of the BIOS devices were subsumed by it (there should be no gaps in this list), it should be easy to determine which devices on the controller these are.

In general, you have at most 2 disks from each controller given BIOS numbers, but they pretty much always count from the lowest logically numbered devices on the controller.

Next: Example boot loader code, Previous: BIOS device mapping techniques, Up: Examples

## 4.4 Example OS code

In this distribution, the example Multiboot2 kernel kernel is included. The kernel just prints out the Multiboot2 information structure on the screen, so you can make use of the kernel to test a Multiboot2-compliant boot loader and for reference to how to implement a Multiboot2 kernel. The source files can be found under the directory doc in the Multiboot2 source distribution.

The kernel kernel consists of only three files: boot.s, kernel.c and multiboot2.h. The assembly source boot.s is written in GAS (see GNU) assembler), and contains the Multiboot2 information structure to comply with the specification. When a Multiboot2-compliant boot loader loads and execute it, it initialize the stack pointer and EFLAGS, and then call the function cmain defined in kernel.c. If cmain returns to the callee, then it shows a message to inform the user of the halt state and stops forever until you push the reset key. The file kernel.c contains the function cmain, which checks if the magic number passed by the boot loader is valid and so on, and some functions to print messages on the screen. The file multiboot2.h defines some macros, such as the magic number for the Multiboot2 header, the Multiboot2 header structure and the Multiboot2 information structure.

- multiboot2.h
- boot.S
- kernel.c
- Other Multiboot2 kernels

Next: boot.S, Up: Example OS code

#### 4.4.1 multiboot2.h

#define MULTIBOOT TAG TYPE FRAMEBUFFER #define MULTIBOOT\_TAG\_TYPE\_ELF\_SECTIONS

#define MULTIBOOT TAG TYPE APM

#define MULTIBOOT TAG TYPE EFI32

#define MULTIBOOT TAG TYPE EF164

#define MULTIBOOT\_TAG\_TYPE\_SMBIOS

```
This is the source code in the file multiboot2.h:
         multiboot2.h - Multiboot 2 header file. */
         Copyright (C) 1999,2003,2007,2008,2009,2010 Free Software Foundation, Inc.
   * Permission is hereby granted, free of charge, to any person obtaining a copy
     of this software and associated documentation files (the "Software"), to
   * deal in the Software without restriction, including without limitation the
     rights to use, copy, modify, merge, publish, distribute, sublicense, and/or
     sell copies of the Software, and to permit persons to whom the Software is
     furnished to do so, subject to the following conditions:
     The above copyright notice and this permission notice shall be included in
     all copies or substantial portions of the Software.
     THE SOFTWARE IS PROVIDED "AS IS", WITHOUT WARRANTY OF ANY KIND, EXPRESS OR
   * IMPLIED, INCLUDING BUT NOT LIMITED TO THE WARRANTIES OF MERCHANTABILITY,
   * FITNESS FOR A PARTICULAR PURPOSE AND NONINFRINGEMENT. IN NO EVENT SHALL ANY
   * DEVELOPER OR DISTRIBUTOR BE LIABLE FOR ANY CLAIM, DAMAGES OR OTHER LIABILITY,
   * WHETHER IN AN ACTION OF CONTRACT, TORT OR OTHERWISE, ARISING FROM, OUT OF OR
   * IN CONNECTION WITH THE SOFTWARE OR THE USE OR OTHER DEALINGS IN THE SOFTWARE.
   */
     #ifndef MULTIBOOT HEADER
     #define MULTIBOOT HEADER 1
     /* How many bytes from the start of the file we search for the header. */
     #define MULTIBOOT SEARCH
                                                        32768
     #define MULTIBOOT HEADER ALIGN
                                                        8
     /* The magic field should contain this. */
     #define MULTIBOOT2_HEADER_MAGIC
                                                        0xe85250d6
     /* This should be in %eax. */
     #define MULTIBOOT2_BOOTLOADER_MAGIC
                                                        0x36d76289
     /* Alignment of multiboot modules. */
     #define MULTIBOOT MOD ALIGN
                                                        0 \times 00001000
     /* Alignment of the multiboot info structure. */
     #define MULTIBOOT_INFO_ALIGN
                                                        0x00000008
     /* Flags set in the 'flags' member of the multiboot header. */
     #define MULTIBOOT TAG ALIGN
                                                     8
     #define MULTIBOOT TAG TYPE END
                                                     0
     #define MULTIBOOT_TAG_TYPE_CMDLINE
     #define MULTIBOOT_TAG_TYPE_BOOT_LOADER NAME
     #define MULTIBOOT_TAG_TYPE_MODULE
     #define MULTIBOOT TAG TYPE BASIC MEMINFO
                                                     4
                                                     5
     #define MULTIBOOT TAG TYPE BOOTDEV
                                                     6
     #define MULTIBOOT TAG TYPE MMAP
     #define MULTIBOOT_TAG_TYPE_VBE
```

8

9

10

11

12

13

```
#define MULTIBOOT_TAG_TYPE_ACPI_OLD
                                             14
#define MULTIBOOT_TAG_TYPE_ACPI_NEW
                                             15
#define MULTIBOOT_TAG_TYPE_NETWORK
                                             16
#define MULTIBOOT_TAG_TYPE_EFI_MMAP
                                             17
#define MULTIBOOT_TAG_TYPE_EFI_BS
                                             18
#define MULTIBOOT_TAG_TYPE_EFI32_IH
                                             19
                                             20
#define MULTIBOOT_TAG_TYPE_EF164_IH
#define MULTIBOOT_TAG_TYPE_LOAD_BASE_ADDR
#define MULTIBOOT HEADER TAG END 0
#define MULTIBOOT_HEADER_TAG_INFORMATION_REQUEST 1
#define MULTIBOOT_HEADER_TAG_ADDRESS 2
#define MULTIBOOT_HEADER_TAG_ENTRY_ADDRESS 3
#define MULTIBOOT_HEADER_TAG_CONSOLE_FLAGS 4
#define MULTIBOOT HEADER TAG FRAMEBUFFER 5
#define MULTIBOOT_HEADER_TAG_MODULE_ALIGN 6
#define MULTIBOOT HEADER TAG EFI BS
#define MULTIBOOT_HEADER_TAG_ENTRY_ADDRESS_EFI32 8
#define MULTIBOOT_HEADER_TAG_ENTRY_ADDRESS_EF164 9
#define MULTIBOOT_HEADER_TAG_RELOCATABLE 10
#define MULTIBOOT ARCHITECTURE 1386 0
#define MULTIBOOT_ARCHITECTURE_MIPS32 4
#define MULTIBOOT_HEADER_TAG_OPTIONAL 1
#define MULTIBOOT LOAD PREFERENCE NONE 0
#define MULTIBOOT LOAD PREFERENCE LOW 1
#define MULTIBOOT_LOAD_PREFERENCE_HIGH 2
#define MULTIBOOT_CONSOLE_FLAGS_CONSOLE_REQUIRED 1
#define MULTIBOOT_CONSOLE_FLAGS_EGA_TEXT_SUPPORTED 2
#ifndef ASM FILE
                                multiboot uint8 t;
typedef unsigned char
typedef unsigned short
                                multiboot_uint16_t;
typedef unsigned int
                                multiboot_uint32_t;
typedef unsigned long long
                                multiboot_uint64_t;
struct multiboot_header
  /* Must be MULTIBOOT_MAGIC - see above. */
 multiboot_uint32_t magic;
  /* ISA */
 multiboot_uint32_t architecture;
  /* Total header length. */
 multiboot_uint32_t header_length;
  /* The above fields plus this one must equal 0 \mod 2^32. */
 multiboot_uint32_t checksum;
};
struct multiboot_header_tag
 multiboot_uint16_t type;
 multiboot_uint16_t flags;
 multiboot uint32 t size;
};
struct multiboot_header_tag_information_request
 multiboot_uint16_t type;
 multiboot uint16 t flags;
 multiboot_uint32_t size;
 multiboot uint32 t requests[0];
};
struct multiboot header tag address
 multiboot_uint16_t type;
 multiboot uint16 t flags;
 multiboot_uint32_t size;
 multiboot uint32 t header addr;
 multiboot_uint32_t load_addr;
 multiboot uint32 t load end addr;
 multiboot_uint32_t bss_end_addr;
};
struct multiboot header tag entry address
 multiboot uint16 t type;
 multiboot_uint16_t flags;
 multiboot uint32 t size;
 multiboot_uint32_t entry_addr;
};
struct multiboot header tag console flags
 multiboot_uint16_t type;
```

```
multiboot_uint16_t flags;
 multiboot_uint32_t size;
 multiboot_uint32_t console_flags;
};
struct multiboot_header_tag_framebuffer
{
 multiboot_uint16_t type;
 multiboot_uint16_t flags;
 multiboot_uint32_t size;
 multiboot_uint32_t width;
 multiboot_uint32_t height;
 multiboot_uint32_t depth;
};
struct multiboot_header_tag_module_align
{
 multiboot_uint16_t type;
 multiboot_uint16_t flags;
 multiboot_uint32_t size;
};
struct multiboot_header_tag_relocatable
{
 multiboot_uint16_t type;
 multiboot_uint16_t flags;
 multiboot_uint32_t size;
 multiboot_uint32_t min_addr;
 multiboot_uint32_t max_addr;
 multiboot_uint32_t align;
 multiboot uint32 t preference;
};
struct multiboot_color
 multiboot_uint8_t red;
 multiboot_uint8_t green;
 multiboot uint8 t blue;
};
struct multiboot_mmap_entry
{
 multiboot_uint64_t addr;
 multiboot_uint64_t len;
#define MULTIBOOT_MEMORY_AVAILABLE
                                                 1
                                                 2
#define MULTIBOOT_MEMORY_RESERVED
                                                 3
#define MULTIBOOT_MEMORY_ACPI_RECLAIMABLE
                                                 4
#define MULTIBOOT_MEMORY_NVS
                                                 5
#define MULTIBOOT_MEMORY_BADRAM
 multiboot_uint32_t type;
 multiboot_uint32_t zero;
};
typedef struct multiboot mmap entry multiboot memory map t;
struct multiboot tag
 multiboot_uint32_t type;
 multiboot uint32 t size;
};
struct multiboot tag string
 multiboot uint32 t type;
 multiboot_uint32_t size;
  char string[0];
};
struct multiboot_tag_module
{
 multiboot_uint32_t type;
 multiboot_uint32_t size;
 multiboot uint32 t mod start;
 multiboot uint32 t mod end;
  char cmdline[0];
};
struct multiboot_tag_basic_meminfo
 multiboot_uint32_t type;
 multiboot_uint32_t size;
  multiboot_uint32_t mem_lower;
 multiboot_uint32_t mem_upper;
};
struct multiboot_tag_bootdev
 multiboot_uint32_t type;
  multiboot_uint32_t size;
  multiboot_uint32_t biosdev;
  multiboot_uint32_t slice;
  multiboot_uint32_t part;
};
```

```
struct multiboot_tag_mmap
 multiboot_uint32_t type;
 multiboot_uint32_t size;
 multiboot_uint32_t entry_size;
 multiboot_uint32_t entry_version;
  struct multiboot_mmap_entry entries[0];
};
struct multiboot_vbe_info_block
{
 multiboot_uint8_t external_specification[512];
};
struct multiboot_vbe_mode_info_block
{
 multiboot_uint8_t external_specification[256];
};
struct multiboot_tag_vbe
 multiboot_uint32_t type;
 multiboot_uint32_t size;
 multiboot_uint16_t vbe_mode;
 multiboot_uint16_t vbe_interface_seg;
 multiboot_uint16_t vbe_interface_off;
 multiboot_uint16_t vbe_interface_len;
  struct multiboot_vbe_info_block vbe_control_info;
  struct multiboot_vbe_mode_info_block vbe_mode_info;
};
struct multiboot_tag_framebuffer_common
 multiboot uint32 t type;
 multiboot_uint32_t size;
 multiboot_uint64_t framebuffer_addr;
 multiboot_uint32_t framebuffer_pitch;
 multiboot_uint32_t framebuffer_width;
 multiboot_uint32_t framebuffer_height;
  multiboot_uint8_t framebuffer_bpp;
#define MULTIBOOT_FRAMEBUFFER_TYPE_INDEXED 0
#define MULTIBOOT_FRAMEBUFFER_TYPE_RGB
                                                 2
#define MULTIBOOT_FRAMEBUFFER_TYPE_EGA_TEXT
  multiboot_uint8_t framebuffer_type;
 multiboot_uint16_t reserved;
};
struct multiboot tag framebuffer
  struct multiboot_tag_framebuffer_common common;
  union
    struct
      multiboot uint16 t framebuffer palette num colors;
      struct multiboot_color framebuffer_palette[0];
    };
    struct
    {
      multiboot uint8 t framebuffer red field position;
      multiboot uint8 t framebuffer red mask size;
      multiboot uint8 t framebuffer green field position;
      multiboot uint8 t framebuffer green mask size;
      multiboot uint8 t framebuffer blue field position;
      multiboot uint8 t framebuffer blue mask size;
    };
 };
};
struct multiboot_tag_elf_sections
 multiboot uint32 t type;
 multiboot_uint32_t size;
 multiboot uint32 t num;
  multiboot_uint32_t entsize;
  multiboot uint32 t shndx;
  char sections[0];
};
struct multiboot_tag_apm
 multiboot uint32 t type;
  multiboot_uint32_t size;
  multiboot_uint16_t version;
  multiboot_uint16_t cseg;
  multiboot uint32 t offset;
  multiboot_uint16_t cseg_16;
```

```
multiboot_uint16_t dseg;
 multiboot_uint16_t flags;
 multiboot_uint16_t cseg_len;
 multiboot_uint16_t cseg_16_len;
 multiboot_uint16_t dseg_len;
};
struct multiboot_tag_efi32
{
 multiboot_uint32_t type;
 multiboot_uint32_t size;
 multiboot_uint32_t pointer;
};
struct multiboot_tag_efi64
 multiboot_uint32_t type;
 multiboot_uint32_t size;
 multiboot_uint64_t pointer;
};
struct multiboot_tag_smbios
{
 multiboot_uint32_t type;
 multiboot_uint32_t size;
 multiboot_uint8_t major;
 multiboot_uint8_t minor;
 multiboot uint8 t reserved[6];
 multiboot uint8 t tables[0];
};
struct multiboot_tag_old_acpi
 multiboot_uint32_t type;
 multiboot_uint32_t size;
 multiboot_uint8_t rsdp[0];
};
struct multiboot_tag_new_acpi
 multiboot_uint32_t type;
 multiboot_uint32_t size;
 multiboot_uint8_t rsdp[0];
};
struct multiboot_tag_network
 multiboot_uint32_t type;
 multiboot_uint32_t size;
 multiboot_uint8_t dhcpack[0];
};
struct multiboot_tag_efi_mmap
 multiboot uint32 t type;
 multiboot_uint32_t size;
 multiboot_uint32_t descr_size;
 multiboot_uint32_t descr_vers;
  multiboot_uint8_t efi_mmap[0];
struct multiboot tag efi32 ih
 multiboot_uint32_t type;
 multiboot uint32 t size;
 multiboot uint32 t pointer;
};
struct multiboot_tag_efi64_ih
 multiboot uint32 t type;
 multiboot_uint32_t size;
 multiboot_uint64_t pointer;
};
struct multiboot_tag_load_base_addr
 multiboot_uint32_t type;
 multiboot_uint32_t size;
 multiboot_uint32_t load_base_addr;
};
#endif /* !ASM_FILE */
#endif /* ! MULTIBOOT_HEADER */
```

Next: <u>kernel.c</u>, Previous: <u>multiboot2.h</u>, Up: <u>Example OS code</u>

```
In the file boot.s:
     /* boot.S - bootstrap the kernel */
        Copyright (C) 1999, 2001, 2010 Free Software Foundation, Inc.
   * This program is free software: you can redistribute it and/or modify
   * it under the terms of the GNU General Public License as published by
   * the Free Software Foundation, either version 3 of the License, or
   * (at your option) any later version.
   * This program is distributed in the hope that it will be useful,
   * but WITHOUT ANY WARRANTY; without even the implied warranty of
   * MERCHANTABILITY or FITNESS FOR A PARTICULAR PURPOSE. See the
   * GNU General Public License for more details.
   * You should have received a copy of the GNU General Public License
   * along with this program. If not, see <a href="http://www.gnu.org/licenses/">http://www.gnu.org/licenses/</a>.
    */
     #define ASM_FILE
     #include <multiboot2.h>
     /* C symbol format. HAVE_ASM_USCORE is defined by configure. */
     #ifdef HAVE ASM USCORE
     # define EXT C(sym)
                                                 ## sym
     #else
     # define EXT_C(sym)
                                                 sym
     #endif
     /* The size of our stack (16KB). */
     #define STACK_SIZE
                                                 0x4000
     /* The flags for the Multiboot header. */
     #ifdef ELF
     # define AOUT_KLUDGE 0
     # define AOUT_KLUDGE MULTIBOOT_AOUT_KLUDGE
     #endif
              .text
              .globl start, _start
     start:
     _start:
                      multiboot_entry
              jmp
              /* Align 64 bits boundary. */
              .align 8
              /* Multiboot header. */
     multiboot_header:
              /* magic */
              .long
                      MULTIBOOT2_HEADER_MAGIC
              /* ISA: i386 */
                      GRUB_MULTIBOOT_ARCHITECTURE_I386
              .long
              /* Header length. */
                      multiboot_header_end - multiboot_header
              .long
              /* checksum */
                       -(MULTIBOOT2_HEADER_MAGIC + GRUB_MULTIBOOT_ARCHITECTURE_I386 + (multiboot_header_end - multiboot_header))
     #ifndef ___ELF___
     address tag start:
              .short MULTIBOOT HEADER TAG ADDRESS
              .short MULTIBOOT_HEADER_TAG_OPTIONAL
              .long address tag end - address tag start
              /* header addr */
              .long multiboot_header
              /* load addr */
                      _start
              .long
              /* load_end_addr */
              .long edata
              /* bss_end_addr */
              .long
                       end
     address_tag_end:
     entry_address_tag_start:
              .short MULTIBOOT_HEADER_TAG_ENTRY_ADDRESS
              .short MULTIBOOT_HEADER_TAG_OPTIONAL
              .long entry_address_tag_end - entry_address_tag_start
              /* entry addr */
              .long multiboot entry
     entry_address_tag_end:
     #endif /* __ELF__ */
     framebuffer_tag_start:
              .short MULTIBOOT_HEADER_TAG_FRAMEBUFFER
              .short MULTIBOOT HEADER TAG OPTIONAL
              .long framebuffer_tag_end - framebuffer_tag_start
              .long 1024
```

```
.long 768
               .long 32
     framebuffer tag end:
               .short MULTIBOOT_HEADER_TAG_END
               .short 0
               .long 8
     multiboot header end:
     multiboot_entry:
               /* Initialize the stack pointer. */
                        $(stack + STACK SIZE), %esp
               movl
               /* Reset EFLAGS. */
               pushl
                        $0
               popf
               /* Push the pointer to the Multiboot information structure. */
               pushl
               /* Push the magic value. */
               pushl
                        %eax
               /* Now enter the C main function... */
               call
                        EXT_C(cmain)
               /* Halt. */
               pushl
                        $halt_message
                        EXT_C(printf)
               call
     loop:
               hlt
               jmp
                        loop
     halt message:
                       "Halted."
               .asciz
               /* Our stack area. */
                        stack, STACK_SIZE
Next: Other Multiboot2 kernels, Previous: boot.S, Up: Example OS code
4.4.3 kernel.c
And, in the file kernel.c:
     /* kernel.c - the C part of the kernel */
         Copyright (C) 1999, 2010 Free Software Foundation, Inc.
   * This program is free software: you can redistribute it and/or modify
   * it under the terms of the GNU General Public License as published by
   * the Free Software Foundation, either version 3 of the License, or
   * (at your option) any later version.
   * This program is distributed in the hope that it will be useful,
   * but WITHOUT ANY WARRANTY; without even the implied warranty of
   * MERCHANTABILITY or FITNESS FOR A PARTICULAR PURPOSE. See the
   * GNU General Public License for more details.
   * You should have received a copy of the GNU General Public License
   * along with this program. If not, see <a href="http://www.gnu.org/licenses/">http://www.gnu.org/licenses/</a>.
     #include "multiboot2.h"
     /* Macros. */
         Some screen stuff. */
         The number of columns. */
     #define COLUMNS
                                          80
     /* The number of lines. */
     #define LINES
     /* The attribute of an character. */
     #define ATTRIBUTE
     /* The video memory address. */
     #define VIDEO
                                          0xB8000
        Variables. */
     /* Save the X position. */
     static int xpos;
     /* Save the Y position. */
     static int ypos;
     /* Point to the video memory. */
     static volatile unsigned char *video;
```

/\* Forward declarations. \*/

void cmain (unsigned long magic, unsigned long addr);

```
static void cls (void);
static void itoa (char *buf, int base, int d);
static void putchar (int c);
void printf (const char *format, ...);
/* Check if MAGIC is valid and print the Multiboot information structure
pointed by ADDR. */
void
cmain (unsigned long magic, unsigned long addr)
   struct multiboot tag *tag;
  unsigned size;
   /* Clear the screen. */
  cls ();
   /* Am I booted by a Multiboot-compliant boot loader? */
  if (magic != MULTIBOOT2 BOOTLOADER MAGIC)
       printf ("Invalid magic number: 0x%x\n", (unsigned) magic);
       return;
   if (addr & 7)
       printf ("Unaligned mbi: 0x%x\n", addr);
       return;
   size = *(unsigned *) addr;
   printf ("Announced mbi size 0x%x\n", size);
  for (tag = (struct multiboot tag *) (addr + 8);
        tag->type != MULTIBOOT TAG TYPE END;
        tag = (struct multiboot_tag *) ((multiboot_uint8_t *) tag
                                         + ((tag->size + 7) & ~7)))
       printf ("Tag 0x%x, Size 0x%x\n", tag->type, tag->size);
       switch (tag->type)
         case MULTIBOOT TAG TYPE CMDLINE:
           printf ("Command line = %s\n",
                   ((struct multiboot_tag_string *) tag)->string);
           break;
         case MULTIBOOT TAG TYPE BOOT LOADER NAME:
           printf ("Boot loader name = %s\n",
                   ((struct multiboot_tag_string *) tag)->string);
           break;
         case MULTIBOOT TAG TYPE MODULE:
           printf ("Module at 0x%x-0x%x. Command line %s\n",
                   ((struct multiboot tag module *) tag)->mod start,
                   ((struct multiboot tag module *) tag)->mod end,
                   ((struct multiboot_tag_module *) tag)->cmdline);
           break;
         case MULTIBOOT TAG TYPE BASIC MEMINFO:
           printf ("mem lower = %uKB, mem upper = %uKB\n",
                   ((struct multiboot tag basic meminfo *) tag)->mem lower,
                   ((struct multiboot tag basic meminfo *) tag)->mem upper);
           break;
         case MULTIBOOT TAG TYPE BOOTDEV:
           printf ("Boot device 0x%x,%u,%u\n",
                   ((struct multiboot_tag_bootdev *) tag)->biosdev,
                   ((struct multiboot tag bootdev *) tag)->slice,
                   ((struct multiboot tag bootdev *) tag)->part);
           break;
         case MULTIBOOT TAG TYPE MMAP:
             multiboot_memory_map_t *mmap;
             printf ("mmap\n");
             for (mmap = ((struct multiboot tag mmap *) tag)->entries;
                  (multiboot uint8 t *) mmap
                    < (multiboot uint8 t *) tag + tag->size;
                  mmap = (multiboot_memory_map_t *)
                    ((unsigned long) mmap
                     + ((struct multiboot tag mmap *) tag)->entry size))
               printf (" base addr = 0x%x%x,"
                       " length = 0x%x%x, type = 0x%x\n",
                       (unsigned) (mmap->addr >> 32),
                       (unsigned) (mmap->addr & 0xffffffff),
                       (unsigned) (mmap->len >> 32),
                       (unsigned) (mmap->len & 0xffffffff),
                       (unsigned) mmap->type);
           }
           break;
         case MULTIBOOT_TAG_TYPE_FRAMEBUFFER:
             multiboot_uint32_t color;
             unsigned i;
             struct multiboot tag framebuffer *tagfb
               = (struct multiboot_tag_framebuffer *) tag;
```

```
void *fb = (void *) (unsigned long) tagfb->common.framebuffer_addr;
            switch (tagfb->common.framebuffer_type)
              {
              case MULTIBOOT_FRAMEBUFFER_TYPE_INDEXED:
                  unsigned best_distance, distance;
                  struct multiboot_color *palette;
                  palette = tagfb->framebuffer palette;
                  color = 0;
                  best_distance = 4*256*256;
                  for (i = 0; i < tagfb->framebuffer_palette_num_colors; i++)
                      distance = (0xff - palette[i].blue)
                        * (0xff - palette[i].blue)
                        + palette[i].red * palette[i].red
                        + palette[i].green * palette[i].green;
                      if (distance < best_distance)</pre>
                          color = i;
                          best_distance = distance;
                    }
                }
                break;
              case MULTIBOOT_FRAMEBUFFER_TYPE_RGB:
                color = ((1 << tagfb->framebuffer_blue_mask_size) - 1)
                  << tagfb->framebuffer_blue_field_position;
                break;
              case MULTIBOOT FRAMEBUFFER TYPE EGA TEXT:
                color = ' \ ' \ | \ 0x0100;
                break;
              default:
                color = 0xffffffff;
                break;
              }
            for (i = 0; i < tagfb->common.framebuffer_width
                   && i < tagfb->common.framebuffer_height; i++)
                switch (tagfb->common.framebuffer bpp)
                  {
                  case 8:
                      multiboot_uint8_t *pixel = fb
                        + tagfb->common.framebuffer_pitch * i + i;
                      *pixel = color;
                    }
                    break;
                  case 15:
                  case 16:
                      multiboot uint16 t *pixel
                        = fb + tagfb->common.framebuffer pitch * i + 2 * i;
                      *pixel = color;
                    }
                    break;
                  case 24:
                    {
                      multiboot_uint32_t *pixel
                        = fb + tagfb->common.framebuffer pitch * i + 3 * i;
                      *pixel = (color & 0xffffff) | (*pixel & 0xff000000);
                    }
                    break;
                  case 32:
                    {
                      multiboot_uint32_t *pixel
                        = fb + tagfb->common.framebuffer pitch * i + 4 * i;
                      *pixel = color;
                    }
                    break;
            break;
          }
        }
  tag = (struct multiboot_tag *) ((multiboot_uint8_t *) tag
                                   + ((tag->size + 7) & ~7));
  printf ("Total mbi size 0x%x\n", (unsigned) tag - addr);
/* Clear the screen and initialize VIDEO, XPOS and YPOS. */
```

static void

}

}

```
cls (void)
   int i;
   video = (unsigned char *) VIDEO;
   for (i = 0; i < COLUMNS * LINES * 2; i++)
     *(video + i) = 0;
   xpos = 0;
   ypos = 0;
 /* Convert the integer D to a string and save the string in BUF. If
BASE is equal to 'd', interpret that D is decimal, and if BASE is
equal to 'x', interpret that D is hexadecimal. */
 static void
itoa (char *buf, int base, int d)
   char *p = buf;
   char *p1, *p2;
   unsigned long ud = d;
   int divisor = 10;
   /* If %d is specified and D is minus, put `-' in the head. */
   if (base == 'd' \&\& d < 0)
     {
       *p++ = '-';
       buf++;
       ud = -d;
   else if (base == 'x')
     divisor = 16;
   /* Divide UD by DIVISOR until UD == 0. */
   do
       int remainder = ud % divisor;
       *p++ = (remainder < 10) ? remainder + '0' : remainder + 'a' - 10;
     }
   while (ud /= divisor);
   /* Terminate BUF. */
   *p = 0;
   /* Reverse BUF. */
   p1 = buf;
   p2 = p - 1;
   while (p1 < p2)
       char tmp = *p1;
       *p1 = *p2;
       *p2 = tmp;
       p1++;
       p2--;
}
 /* Put the character C on the screen. */
 static void
 putchar (int c)
   if (c == '\n' || c == '\r')
     newline:
       xpos = 0;
       ypos++;
       if (ypos >= LINES)
         ypos = 0;
       return;
   *(video + (xpos + ypos * COLUMNS) * 2) = c \& 0xFF;
   *(video + (xpos + ypos * COLUMNS) * 2 + 1) = ATTRIBUTE;
   xpos++;
   if (xpos >= COLUMNS)
     goto newline;
}
/* Format a string and print it on the screen, just like the libc
function printf. */
void
printf (const char *format, ...)
   char **arg = (char **) &format;
   int c;
   char buf[20];
```

```
arg++;
while ((c = *format++) != 0)
    if (c != '%')
      putchar (c);
        char *p, *p2;
        int pad0 = 0, pad = 0;
        c = *format++;
        if (c == '0')
           pad0 = 1;
            c = *format++;
        if (c >= '0' && c <= '9')
           pad = c - '0';
            c = *format++;
         }
        switch (c)
         case 'd':
          case 'u':
          case 'x':
            itoa (buf, c, *((int *) arg++));
            p = buf;
            goto string;
            break;
          case 's':
            p = *arg++;
            if (! p)
             p = "(null)";
          string:
            for (p2 = p; *p2; p2++);
            for (; p2 
              putchar (pad0 ? '0' : ' ');
            while (*p)
              putchar (*p++);
            break;
          default:
            putchar (*((int *) arg++));
            break;
      }
 }
```

Previous: <u>kernel.c</u>, Up: <u>Example OS code</u>

# 4.4.4 Other Multiboot2 kernels

}

Other useful information should be available in Multiboot2 kernels, such as GNU Mach and Fiasco <a href="http://os.inf.tu-dresden.de/fiasco/">http://os.inf.tu-dresden.de/fiasco/</a>. And, it is worth mentioning the OSKit <a href="http://www.cs.utah.edu/projects/flux/oskit/">http://www.cs.utah.edu/projects/flux/oskit/</a>, which provides a library supporting the specification.

Previous: Example OS code, Up: Examples

# 4.5 Example boot loader code

The GNU GRUB (see <u>GRUB</u>) project is a Multiboot2-compliant boot loader, supporting all required and many optional features present in this specification. A public release has not been made, but the test release is available from:

ftp://alpha.gnu.org/gnu/grub

See the webpage <a href="http://www.gnu.org/software/grub/grub.html">http://www.gnu.org/software/grub/grub.html</a>, for more information.

Next: <u>Index</u>, Previous: <u>Examples</u>, Up: <u>Top</u>

# 5 The change log of this specification

0.7

- Multiboot2 Standard is renamed to Multiboot2 Specification.
- Graphics fields are added to Multiboot2 header.
- BIOS drive information, BIOS configuration table, the name of a boot loader, APM information, and graphics information are added to Multiboot2 information.

- Rewritten in Texinfo format.
- Rewritten, using more strict words.
- The maintainer changes to the GNU GRUB maintainer team <a href="maintainergrub@gnu.org">bug-grub@gnu.org</a>, from Bryan Ford and Erich Stefan Boleyn.
- The byte order of the 'boot device' in Multiboot2 information is reversed. This was a mistake.
- The offset of the address fields were wrong.
- The format is adapted to a newer Texinfo, and the version number is specified more explicitly in the title.

0.6

- A few wording changes.
- Header checksum.
- Classification of machine state passed to an operating system.

0.5

• Name change.

0.4

• Major changes plus HTMLification.

Previous: <u>History</u>, Up: <u>Top</u>

# **Index**

# **Table of Contents**

- Multiboot2 Specification
- 1 Introduction to Multiboot2 Specification
  - 1.1 The background of Multiboot2 Specification
  - 1.2 The target architecture
  - 1.3 The target operating systems
  - 1.4 Boot sources
  - 1.5 Configure an operating system at boot-time
  - 1.6 How to make OS development easier
  - 1.7 Boot modules
- 2 The definitions of terms used through the specification
- 3 The exact definitions of Multiboot2 Specification
  - 3.1 OS image format
    - 3.1.1 The layout of Multiboot2 header
    - 3.1.2 The magic fields of Multiboot2 header
    - 3.1.3 General tag structure
    - 3.1.4 Multiboot2 information request
    - 3.1.5 The address tag of Multiboot2 header
    - 3.1.6 The entry address tag of Multiboot2 header
    - 3.1.7 EFI i386 entry address tag of Multiboot2 header
    - 3.1.8 EFI amd64 entry address tag of Multiboot2 header
    - 3.1.9 Flags tag
    - 3.1.10 The framebuffer tag of Multiboot2 header
    - 3.1.11 Module alignment tag
    - 3.1.12 EFI boot services tag
    - 3.1.13 Relocatable header tag
  - 3.2 MIPS machine state
  - 3.3 I386 machine state
  - 3.4 EFI i386 machine state with boot services enabled
  - 3.5 EFI amd64 machine state with boot services enabled
  - 3.6 Boot information
    - 3.6.1 Boot information format
    - 3.6.2 Basic tags structure
    - 3.6.3 Basic memory information
    - 3.6.4 BIOS Boot device
    - 3.6.5 Boot command line
    - 3.6.6 Modules
    - <u>3.6.7 ELF-Symbols</u>
    - 3.6.8 Memory map
    - 3.6.9 Boot loader name
    - 3.6.10 APM table
    - 3.6.11 VBE info
    - 3.6.12 Framebuffer info
    - 3.6.13 EFI 32-bit system table pointer
    - 3.6.14 EFI 64-bit system table pointer
    - 3.6.15 SMBIOS tables

- 3.6.16 ACPI old RSDP
- <u>3.6.17 ACPI new RSDP</u>
- 3.6.18 Networking information
- 3.6.19 EFI memory map
- 3.6.20 EFI boot services not terminated
- 3.6.21 EFI 32-bit image handle pointer
- 3.6.22 EFI 64-bit image handle pointer
- 3.6.23 Image load base physical address
- <u>4 Examples</u>
  - 4.1 C structure members alignment and padding consideration
  - 4.2 Notes on PC
  - 4.3 BIOS device mapping techniques
    - 4.3.1 Data comparison technique
    - 4.3.2 I/O restriction technique
  - 4.4 Example OS code
    - 4.4.1 multiboot2.h
    - 4.4.2 boot.S
    - <u>4.4.3 kernel.c</u>
    - 4.4.4 Other Multiboot2 kernels
  - <u>4.5 Example boot loader code</u>
- 5 The change log of this specification
- <u>Index</u>